Network Security DNS (In)security

Radboud University, The Netherlands

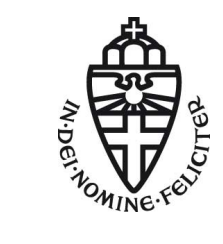

Autumn 2015

- $\blacktriangleright$  Routing means directing (Internet) traffic to its target
- Internet is divided into  $\approx 52,000$  Autonomous Systems

- $\triangleright$  Routing means directing (Internet) traffic to its target
- Internet is divided into  $\approx 52,000$  Autonomous Systems
- ▶ Routing inside an AS uses Interior Gateway Protocols (RIP, OSPF, IS-IS)
- ▶ Routing between ASs uses Border Gateway Protocol (BGP)

- $\triangleright$  Routing means directing (Internet) traffic to its target
- Internet is divided into  $\approx 52,000$  Autonomous Systems
- ▶ Routing inside an AS uses Interior Gateway Protocols (RIP, OSPF, IS-IS)
- ▶ Routing between ASs uses Border Gateway Protocol (BGP)
- $\blacktriangleright$  Large-scale routing attacks are not suitable for homework...

- $\triangleright$  Routing means directing (Internet) traffic to its target
- Internet is divided into  $\approx 52,000$  Autonomous Systems
- ▶ Routing inside an AS uses Interior Gateway Protocols (RIP, OSPF, IS-IS)
- ▶ Routing between ASs uses Border Gateway Protocol (BGP)
- $\blacktriangleright$  Large-scale routing attacks are not suitable for homework...
- $\blacktriangleright$  Smaller-scale attacks:

- $\triangleright$  Routing means directing (Internet) traffic to its target
- Internet is divided into  $\approx 52,000$  Autonomous Systems
- ▶ Routing inside an AS uses Interior Gateway Protocols (RIP, OSPF, IS-IS)
- ▶ Routing between ASs uses Border Gateway Protocol (BGP)
- $\blacktriangleright$  Large-scale routing attacks are not suitable for homework...
- $\blacktriangleright$  Smaller-scale attacks:
	- $\blacktriangleright$  Source-routing attacks

- $\triangleright$  Routing means directing (Internet) traffic to its target
- Internet is divided into  $\approx 52,000$  Autonomous Systems
- ▶ Routing inside an AS uses Interior Gateway Protocols (RIP, OSPF, IS-IS)
- ▶ Routing between ASs uses Border Gateway Protocol (BGP)
- $\blacktriangleright$  Large-scale routing attacks are not suitable for homework...
- $\blacktriangleright$  Smaller-scale attacks:
	- $\blacktriangleright$  Source-routing attacks
	- $\blacktriangleright$  ICMP redirect attacks

- $\blacktriangleright$  Routing means directing (Internet) traffic to its target
- Internet is divided into  $\approx 52,000$  Autonomous Systems
- ▶ Routing inside an AS uses Interior Gateway Protocols (RIP, OSPF, IS-IS)
- ▶ Routing between ASs uses Border Gateway Protocol (BGP)
- $\blacktriangleright$  Large-scale routing attacks are not suitable for homework...
- $\blacktriangleright$  Smaller-scale attacks:
	- $\blacktriangleright$  Source-routing attacks
	- $\blacktriangleright$  ICMP redirect attacks
	- $\triangleright$  Rogue DHCP (attacks not only routing)

- $\blacktriangleright$  Routing means directing (Internet) traffic to its target
- **► Internet is divided into**  $\approx 52,000$  **Autonomous Systems**
- ▶ Routing inside an AS uses Interior Gateway Protocols (RIP, OSPF, IS-IS)
- ▶ Routing between ASs uses Border Gateway Protocol (BGP)
- $\blacktriangleright$  Large-scale routing attacks are not suitable for homework...
- $\blacktriangleright$  Smaller-scale attacks:
	- $\blacktriangleright$  Source-routing attacks
	- $\blacktriangleright$  ICMP redirect attacks
	- $\triangleright$  Rogue DHCP (attacks not only routing)
- $\blacktriangleright$  Firewalls are concepts to separate networks

- $\blacktriangleright$  Routing means directing (Internet) traffic to its target
- Internet is divided into  $\approx 52,000$  Autonomous Systems
- ▶ Routing inside an AS uses Interior Gateway Protocols (RIP, OSPF, IS-IS)
- ▶ Routing between ASs uses Border Gateway Protocol (BGP)
- $\blacktriangleright$  Large-scale routing attacks are not suitable for homework...
- $\blacktriangleright$  Smaller-scale attacks:
	- $\blacktriangleright$  Source-routing attacks
	- $\blacktriangleright$  ICMP redirect attacks
	- $\triangleright$  Rogue DHCP (attacks not only routing)
- $\blacktriangleright$  Firewalls are concepts to separate networks
- ▶ Common firewall concept: Packet filtering (iptables)

- $\blacktriangleright$  Routing means directing (Internet) traffic to its target
- Internet is divided into  $\approx 52,000$  Autonomous Systems
- ▶ Routing inside an AS uses Interior Gateway Protocols (RIP, OSPF, IS-IS)
- ▶ Routing between ASs uses Border Gateway Protocol (BGP)
- $\blacktriangleright$  Large-scale routing attacks are not suitable for homework...
- $\blacktriangleright$  Smaller-scale attacks:
	- $\blacktriangleright$  Source-routing attacks
	- $\blacktriangleright$  ICMP redirect attacks
	- $\triangleright$  Rogue DHCP (attacks not only routing)
- $\blacktriangleright$  Firewalls are concepts to separate networks
- ▶ Common firewall concept: Packet filtering (iptables)
- $\triangleright$  iptables can also be used for NAT (and port forwarding)

- $\triangleright$  Routing means directing (Internet) traffic to its target
- Internet is divided into  $\approx 52,000$  Autonomous Systems
- ▶ Routing inside an AS uses Interior Gateway Protocols (RIP, OSPF, IS-IS)
- ▶ Routing between ASs uses Border Gateway Protocol (BGP)
- $\blacktriangleright$  Large-scale routing attacks are not suitable for homework...
- $\blacktriangleright$  Smaller-scale attacks:
	- $\blacktriangleright$  Source-routing attacks
	- $\blacktriangleright$  ICMP redirect attacks
	- $\triangleright$  Rogue DHCP (attacks not only routing)
- $\blacktriangleright$  Firewalls are concepts to separate networks
- ▶ Common firewall concept: Packet filtering (iptables)
- $\triangleright$  iptables can also be used for NAT (and port forwarding)
- $\triangleright$  SSH, SSHuttle, and corkscrew are helpful tools to circumvent firewalls

#### secure redirects

- $\triangleright$  Recall ICMP redirects ("hey, I know a better route than the one you're using")
- $\blacktriangleright$  Last lecture: Enable/disable them through /proc/sys/net/ipv4/conf/\*/accept\_redirects

#### secure redirects

- $\triangleright$  Recall ICMP redirects ("hey, I know a better route than the one you're using")
- $\blacktriangleright$  Last lecture: Enable/disable them through /proc/sys/net/ipv4/conf/\*/accept\_redirects
- $\blacktriangleright$  Additional flag: /proc/sys/net/ipv4/conf/\*/secure\_redirects
- $\triangleright$  Meaning: Accept a redirect only to a known gateway

#### secure redirects

- $\triangleright$  Recall ICMP redirects ("hey, I know a better route than the one you're using")
- $\blacktriangleright$  Last lecture: Enable/disable them through /proc/sys/net/ipv4/conf/\*/accept\_redirects
- $\blacktriangleright$  Additional flag: /proc/sys/net/ipv4/conf/\*/secure\_redirects
- $\triangleright$  Meaning: Accept a redirect only to a known gateway
- $\triangleright$  Disables the idea of "dumb" clients that learn best routes from default gateway

- ▶ So far: Configure hostname/IP pairs in /etc/hosts
- $\blacktriangleright$  Important for local configuration (and overrides), but does not scale

- $\triangleright$  So far: Configure hostname/IP pairs in /etc/hosts
- $\blacktriangleright$  Important for local configuration (and overrides), but does not scale
- ▶ More flexible solution: *Domain Name System (DNS)*
- $\blacktriangleright$  Idea: Query a server for a domain name, receive answer
- $\triangleright$  DNS typically uses UDP on port 53

- $\triangleright$  So far: Configure hostname/IP pairs in /etc/hosts
- $\blacktriangleright$  Important for local configuration (and overrides), but does not scale
- ▶ More flexible solution: *Domain Name System (DNS)*
- $\blacktriangleright$  Idea: Query a server for a domain name, receive answer
- $\triangleright$  DNS typically uses UDP on port 53
- $\triangleright$  Domain names have a hierarchy (different levels separated by '.')

- $\triangleright$  So far: Configure hostname/IP pairs in /etc/hosts
- Important for local configuration (and overrides), but does not scale
- ▶ More flexible solution: *Domain Name System (DNS)*
- $\blacktriangleright$  Idea: Query a server for a domain name, receive answer
- $\triangleright$  DNS typically uses UDP on port 53
- $\triangleright$  Domain names have a hierarchy (different levels separated by '.')
- $\blacktriangleright$  Highest domain: root domain (empty string)

- $\triangleright$  So far: Configure hostname/IP pairs in /etc/hosts
- Important for local configuration (and overrides), but does not scale
- ▶ More flexible solution: *Domain Name System (DNS)*
- $\blacktriangleright$  Idea: Query a server for a domain name, receive answer
- $\triangleright$  DNS typically uses UDP on port 53
- $\triangleright$  Domain names have a hierarchy (different levels separated by '.')
- $\blacktriangleright$  Highest domain: root domain (empty string)
- ▶ Next highest: top-level domains (TLDs), e.g., .nl, .org, .eu

- ▶ So far: Configure hostname/IP pairs in /etc/hosts
- Important for local configuration (and overrides), but does not scale
- ▶ More flexible solution: *Domain Name System (DNS)*
- $\blacktriangleright$  Idea: Querv a server for a domain name, receive answer
- $\triangleright$  DNS typically uses UDP on port 53
- $\triangleright$  Domain names have a hierarchy (different levels separated by '.')
- $\blacktriangleright$  Highest domain: root domain (empty string)
- $\triangleright$  Next highest: top-level domains (TLDs), e.g., .nl, .org, .eu
- $\triangleright$  Administration of top-level domains by Internet Corporation for Assigned Names and Numbers (ICANN)
- $\triangleright$  Administrations of domains below a TLD by registries, e.g., Stichting Internet Domeinregistratie Nederland (SIDN) for .nl

- ▶ So far: Configure hostname/IP pairs in /etc/hosts
- Important for local configuration (and overrides), but does not scale
- ▶ More flexible solution: *Domain Name System (DNS)*
- $\blacktriangleright$  Idea: Query a server for a domain name, receive answer
- $\triangleright$  DNS typically uses UDP on port 53
- $\triangleright$  Domain names have a hierarchy (different levels separated by '.')
- $\blacktriangleright$  Highest domain: root domain (empty string)
- $\triangleright$  Next highest: top-level domains (TLDs), e.g., .nl, .org, .eu
- $\triangleright$  Administration of top-level domains by Internet Corporation for Assigned Names and Numbers (ICANN)
- $\triangleright$  Administrations of domains below a TLD by registries, e.g., Stichting Internet Domeinregistratie Nederland (SIDN) for .nl
- $\triangleright$  DNS servers are typically resposible for one specific domain (DNS zone)

- $\triangleright$  Two kind of DNS servers: recursive and authoritative
- $\blacktriangleright$  Recursive servers (or DNS caches)
	- $\triangleright$  forward requests to other servers,
	- $\triangleright$  remember (cache) the reply for a certain amount of time

- $\triangleright$  Two kind of DNS servers: recursive and authoritative
- $\blacktriangleright$  Recursive servers (or DNS caches)
	- $\triangleright$  forward requests to other servers,
	- $\triangleright$  remember (cache) the reply for a certain amount of time
- $\triangleright$  Authoritative servers are responsible for a certain domain (or DNS zone) and
	- $\blacktriangleright$  know the hosts in their domain,
	- $\triangleright$  know the authoritative DNS servers of their subdomains

- $\triangleright$  Two kind of DNS servers: recursive and authoritative
- $\triangleright$  Recursive servers (or DNS caches)
	- $\triangleright$  forward requests to other servers,
	- $\triangleright$  remember (cache) the reply for a certain amount of time
- $\triangleright$  Authoritative servers are responsible for a certain domain (or DNS zone) and
	- $\blacktriangleright$  know the hosts in their domain,
	- $\triangleright$  know the authoritative DNS servers of their subdomains
- $\blacktriangleright$  Two types of requests: recursive or iterative

- $\triangleright$  Two kind of DNS servers: recursive and authoritative
- $\triangleright$  Recursive servers (or DNS caches)
	- $\triangleright$  forward requests to other servers,
	- $\triangleright$  remember (cache) the reply for a certain amount of time
- $\triangleright$  Authoritative servers are responsible for a certain domain (or DNS zone) and
	- $\blacktriangleright$  know the hosts in their domain,
	- $\triangleright$  know the authoritative DNS servers of their subdomains
- $\blacktriangleright$  Two types of requests: recursive or iterative
- $\triangleright$  Recursive request (to a DNS cache): give me the answer or an error

- $\triangleright$  Two kind of DNS servers: recursive and authoritative
- $\triangleright$  Recursive servers (or DNS caches)
	- $\triangleright$  forward requests to other servers,
	- $\triangleright$  remember (cache) the reply for a certain amount of time
- $\triangleright$  Authoritative servers are responsible for a certain domain (or DNS zone) and
	- $\blacktriangleright$  know the hosts in their domain,
	- $\triangleright$  know the authoritative DNS servers of their subdomains
- $\blacktriangleright$  Two types of requests: recursive or iterative
- $\triangleright$  Recursive request (to a DNS cache): give me the answer or an error
- Iterative request (to an authoritative server): give me the answer or tell me who might know

▶ You try to access sandor.cs.ru.nl, send request to DNS cache (e.g., 131.174.117.20)

- ▶ You try to access sandor.cs.ru.nl, send request to DNS cache (e.g., 131.174.117.20)
- ▶ 131.174.117.20 may know the DNS server for top-level domain .nl: ns1.dns.nl 193.176.144.5

- ▶ You try to access sandor.cs.ru.nl, send request to DNS cache (e.g., 131.174.117.20)
- ▶ 131.174.117.20 may know the DNS server for top-level domain .nl: ns1.dns.nl 193.176.144.5
- $\blacktriangleright$  131.174.117.20 asks ns1.dns.nl for ru.nl nameserver: ns1.surfnet.nl 192.87.106.101

- ▶ You try to access sandor.cs.ru.nl, send request to DNS cache (e.g., 131.174.117.20)
- ▶ 131.174.117.20 may know the DNS server for top-level domain .nl: ns1.dns.nl 193.176.144.5
- $\blacktriangleright$  131.174.117.20 asks ns1.dns.nl for ru.nl nameserver: ns1.surfnet.nl 192.87.106.101
- $\blacktriangleright$  131.174.117.20 asks ip-int-ipam.uci.ru.nl for cs.ru.nl nameserver:

ns2.science.ru.nl 131.174.16.133

- ▶ You try to access sandor.cs.ru.nl, send request to DNS cache (e.g., 131.174.117.20)
- ▶ 131.174.117.20 may know the DNS server for top-level domain .nl: ns1.dns.nl 193.176.144.5
- $\blacktriangleright$  131.174.117.20 asks ns1.dns.nl for ru.nl nameserver: ns1.surfnet.nl 192.87.106.101
- $\blacktriangleright$  131.174.117.20 asks ip-int-ipam.uci.ru.nl for cs.ru.nl nameserver:

ns2.science.ru.nl 131.174.16.133

 $\geq 131.174.117.20$  asks ns2.science.ru.nl for sandor.cs.ru.nl IP address:

sandor.cs.ru.nl 131.174.142.4

- ▶ You try to access sandor.cs.ru.nl, send request to DNS cache (e.g., 131.174.117.20)
- ▶ 131.174.117.20 may know the DNS server for top-level domain .nl: ns1.dns.nl 193.176.144.5
- $\blacktriangleright$  131.174.117.20 asks ns1.dns.nl for ru.nl nameserver: ns1.surfnet.nl 192.87.106.101
- $\blacktriangleright$  131.174.117.20 asks ip-int-ipam.uci.ru.nl for cs.ru.nl nameserver:

ns2.science.ru.nl 131.174.16.133

 $\geq 131.174.117.20$  asks ns2.science.ru.nl for sandor.cs.ru.nl IP address:

sandor.cs.ru.nl 131.174.142.4

▶ 131.174.117.20 tells your client (e.g., SSH client) the IP address of sandor.cs.ru.nl

# DNS entry types

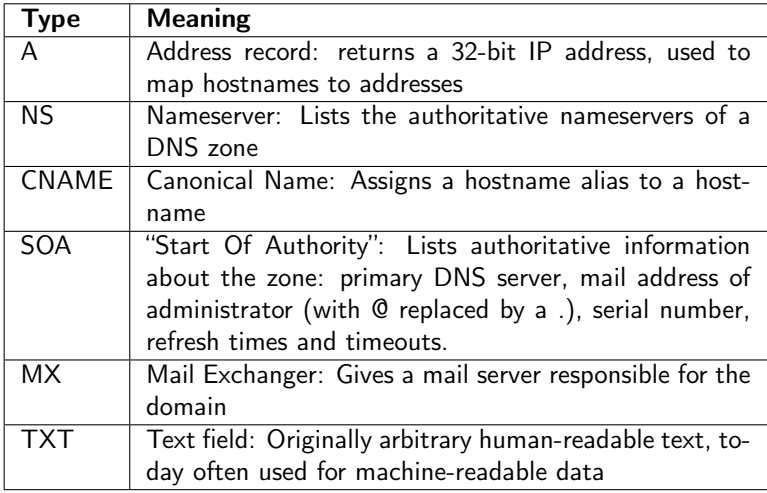

# DNS entry types

- $\blacktriangleright$  Four sections in a DNS reply:
	- ▶ The QUESTION SECTION (repetition of the question)
	- $\blacktriangleright$  The ANSWER SECTION
	- $\blacktriangleright$  The AUTHORITY SECTION
	- $\triangleright$  The ADDITIONAL SECTION
- $\triangleright$  ADDITIONAL SECTION is particularly important for glue records: communicate IP addresses of authoritative DNS servers

#### resolv.conf, dig, and whois

- $\triangleright$  The list of (recursive) nameservers to access is in /etc/resolv.conf
- $\blacktriangleright$  It's typically dynamically updated from DHCP information
- $\triangleright$  The list of (recursive) nameservers to access is in /etc/resolv.conf
- $\blacktriangleright$  It's typically dynamically updated from DHCP information
- $\triangleright$  This is another attack vector for rogue DHCP!

- $\triangleright$  The list of (recursive) nameservers to access is in /etc/resolv.conf
- $\blacktriangleright$  It's typically dynamically updated from DHCP information
- $\triangleright$  This is another attack vector for rogue DHCP!
- $\triangleright$  Command-line tool to request DNS information: dig, examples:
	- Find IP address of sandor.cs.ru.nl

dig sandor.cs.ru.nl

- $\triangleright$  The list of (recursive) nameservers to access is in /etc/resolv.conf
- $\blacktriangleright$  It's typically dynamically updated from DHCP information
- $\triangleright$  This is another attack vector for rogue DHCP!
- $\triangleright$  Command-line tool to request DNS information: dig, examples:
	- $\triangleright$  Find IP address of sandor.cs.ru.nl dig sandor.cs.ru.nl
	- $\triangleright$  Ask ns1.dns.nl for ru.nl autoritative DNS servers of ru.nl: dig @ns1.dns.nl ru.nl NS

- $\triangleright$  The list of (recursive) nameservers to access is in /etc/resolv.conf
- $\blacktriangleright$  It's typically dynamically updated from DHCP information
- $\triangleright$  This is another attack vector for rogue DHCP!
- $\triangleright$  Command-line tool to request DNS information: dig, examples:
	- $\triangleright$  Find IP address of sandor.cs.ru.nl dig sandor.cs.ru.nl
	- $\triangleright$  Ask ns1.dns.nl for ru.nl autoritative DNS servers of ru.nl: dig @ns1.dns.nl ru.nl NS
	- $\triangleright$  Ask ns1.science.ru.nl for all information of science.ru.nl dig @ns1.science.ru.nl science.ru.nl ANY

- $\triangleright$  The list of (recursive) nameservers to access is in /etc/resolv.conf
- $\blacktriangleright$  It's typically dynamically updated from DHCP information
- $\triangleright$  This is another attack vector for rogue DHCP!
- $\triangleright$  Command-line tool to request DNS information: dig, examples:
	- $\triangleright$  Find IP address of sandor.cs.ru.nl dig sandor.cs.ru.nl
	- $\triangleright$  Ask ns1.dns.nl for ru.nl autoritative DNS servers of ru.nl: dig @ns1.dns.nl ru.nl NS
	- $\triangleright$  Ask ns1, science, ru, n] for all information of science, ru, n] dig @ns1.science.ru.nl science.ru.nl ANY
	- Reverse lookup hostname for  $131.174.142.4$ : dig -x 131.174.142.4

- $\triangleright$  The list of (recursive) nameservers to access is in /etc/resolv.conf
- $\blacktriangleright$  It's typically dynamically updated from DHCP information
- $\triangleright$  This is another attack vector for rogue DHCP!
- $\triangleright$  Command-line tool to request DNS information: dig, examples:
	- Find IP address of sandor.cs.ru.nl dig sandor.cs.ru.nl
	- $\triangleright$  Ask ns1.dns.nl for ru.nl autoritative DNS servers of ru.nl: dig @ns1.dns.nl ru.nl NS
	- $\triangleright$  Ask ns1, science, ru, n] for all information of science, ru, n] dig @ns1.science.ru.nl science.ru.nl ANY
	- Reverse lookup hostname for  $131.174.142.4$ : dig -x 131.174.142.4
- $\triangleright$  Find out about ICANN registration information of a domain: whois, e.g.: whois cryptojedi.org

Network Security - DNS (In)security

- $\triangleright$  Whenever a DNS server does not know the authoritative DNS servers of a Domain, it asks the DNS root servers
- $\triangleright$  DNS root servers are extremely critical piece of Internet infrastructure
- $\blacktriangleright$  How many are there?

- $\triangleright$  Whenever a DNS server does not know the authoritative DNS servers of a Domain, it asks the DNS root servers
- $\triangleright$  DNS root servers are extremely critical piece of Internet infrastructure
- $\blacktriangleright$  How many are there? Answer: 13

- $\triangleright$  Whenever a DNS server does not know the authoritative DNS servers of a Domain, it asks the DNS root servers
- $\triangleright$  DNS root servers are extremely critical piece of Internet infrastructure
- $\blacktriangleright$  How many are there? Answer: 13
- I Names of these servers: a.root-servers.net ... m.root-servers.net
- $\triangleright$  Those servers are actually highly redundant, some even distributed over the globe

### DNS root servers hit by largest DDoS ever

#### News By Oct. 23, 2002 12:38 pm

The largest Distributed Denial of Service (DDoS) attack in history went largely unnoticed by the general public on October 21, 2002. but it was almost a disaster, say several Internet backbone operators.

Around 5:00 P.M. Eastern time, the root servers that handle domain name resolution for all top-level domains on the Internet were subjected to an hour-long attack by thousands of "zombie" computers-PCs that have been co-opted by a hacker into participating in an attack without the knowledge of the PC owner. Of the 13 root servers in existence, only four were able to keep operating during the attack. Had the attack continued for much longer, experts say, the remaining servers may have been overwhelmed, effectively strangling the entire root Domain Name Server (DNS) system. Although many ISPs and companies maintain

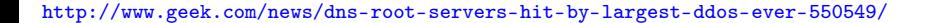

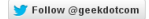

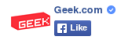

292.857 people like Geek.com

Topic: Security

Follow via:  $\bigotimes$ 

# DNS root server attack launched from Germany

**Summary:** According to a published report, the recent attack against the DNS root servers was launched from a host server in Germany that controlled millions of zombie machines in South Korea

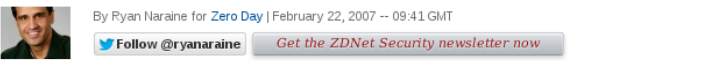

The distributed denial-of-service attack against the DNS root servers earlier this month was launched from a host server in Germany that controlled millions of zombie machines in South Korea, according to a report in The Korea Times

Details of the cross-continent attack, which almost took out three of the 13 official root DNS servers are beginning to surface with South Korea's ministry of information and communication confirming that a host server in Coburg, Germany ordered hijacked Windows machines in Korea to stage the attacks.

#### [http://www.zdnet.com/blog/security/](http://www.zdnet.com/blog/security/dns-root-server-attack-launched-from-germany/50)

[dns-root-server-attack-launched-from-germany/50](http://www.zdnet.com/blog/security/dns-root-server-attack-launched-from-germany/50)

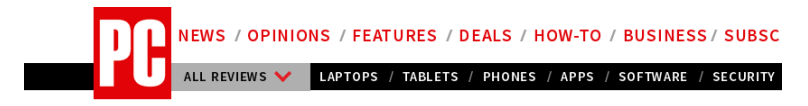

Home / Reviews / Software / Security / Anonymous' 'Operation Blackout' Goes Dark; DNS Just Fine

#### **Anonymous' 'Operation Blackout' Goes Dark: DNS Just Fine**

BY DAVID MURPHY MARCH 31, 2012 01:08PM EST 7 COMMENTS

It doesn't appear as if Web browsing will be affected today, as Anonymous is likely not launching an attack on the Web's root DNS servers.

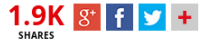

<http://www.pcmag.com/article2/0,2817,2402469,00.asp>

 $\blacktriangleright$  Firewalls may block anything, but typically not DNS

- $\triangleright$  Firewalls may block anything, but typically not DNS
- $\triangleright$  Idea: set up authoritative DNS server for some subdomain tunnel.mydomain.nl
- $\blacktriangleright$  Encode SSH traffic as DNS requests to this server
- ▶ Tunnel SSH traffic through DNS

- $\triangleright$  Firewalls may block anything, but typically not DNS
- $\triangleright$  Idea: set up authoritative DNS server for some subdomain tunnel.mydomain.nl
- $\triangleright$  Encode SSH traffic as DNS requests to this server
- ▶ Tunnel SSH traffic through DNS
- $\triangleright$  This is slow (small payload, UDP is not reliable)

- $\triangleright$  Firewalls may block anything, but typically not DNS
- $\blacktriangleright$  Idea: set up authoritative DNS server for some subdomain tunnel.mydomain.nl
- $\triangleright$  Encode SSH traffic as DNS requests to this server
- ▶ Tunnel SSH traffic through DNS
- $\triangleright$  This is slow (small payload, UDP is not reliable)
- $\blacktriangleright$  Ready-made client/server: ozymandns by Kaminsky: <http://dankaminsky.com/2004/07/29/51/>
- $\triangleright$  Tutorial for DNS tunneling (with ozymandns): <http://dnstunnel.de/>

### DNS DDoS amplification

- $\triangleright$  DNS (typically) uses UDP
- $\triangleright$  No session establishment: send request, get answer
- Answer can be much larger than the request
- ▶ Idea: Spoof IP address of DOS victim in DNS request
- $\triangleright$  Victim will receive much more data than attacker has to send
- $\triangleright$  This is called DNS (D)DOS amplification

### DNS DDoS amplification

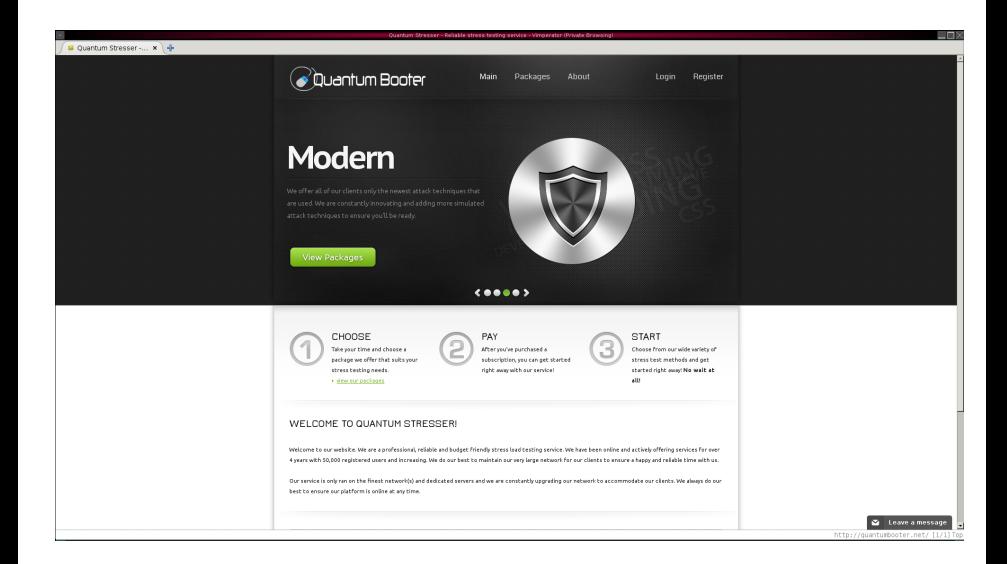

### DNS DDoS countermeasures?

- ▶ Very hard to defend against DDOS (and DNS amplification)
- $\triangleright$  Can (temporarily) block packets from open DNS servers
- $\triangleright$  Can (temporarily) block large DNS reply packets
- $\triangleright$  Can try to filter spoofed IP addresses ("ingres and egress filtering")

## DNS spoofing

- $\triangleright$  Probably most obvious DNS attack: send wrong answer
- $\triangleright$  Send wrong answer to client: hit one target
- ▶ Send wrong answer to DNS cache: hit many targets
- $\blacktriangleright$  Answers contain "validity period"
- $\triangleright$  It's possible to poison DNS caches for a pretty long time

#### In the old days

\$ dig @ns1.attacker.com www.attacker.com

;; ANSWER SECTION: www.attacker.com. 120 IN A 123.45.67.8

;; AUTHORITY SECTION: attacker.com. 86400 IN NS ns1.attacker.com.

;; ADDITIONAL SECTION: ns1.attacker.com. 604800 IN A 123.45.67.89 www.target.com. 43200 IN A 66.66.66.66

#### In the old days

\$ dig @ns1.attacker.com www.attacker.com ;; ANSWER SECTION: www.attacker.com. 120 IN A 123.45.67.8

;; AUTHORITY SECTION: attacker.com. 86400 IN NS ns1.attacker.com.

;; ADDITIONAL SECTION: ns1.attacker.com. 604800 IN A 123.45.67.89 www.target.com. 43200 IN A 66.66.66.66

#### The bailiwick check

- I Idea of the attack: wrong entry for www.target.com ends up in cache
- $\triangleright$  Countermeasure (since 1997): use bailiwick check
- $\triangleright$  Reject ADDITIONAL information if the requested server is not authorized to answer for the domain

#### Short interlude: A bailiwick

#### Definition of BAILIWICK

- 1. the office or jurisdiction of a bailiff
- 2. a special domain

Source: <http://www.merriam-webster.com/dictionary/bailiwick>

#### Short interlude: A bailiwick

#### Definition of BAILIFF

1. a: an official employed by a British sheriff to serve writs and make arrests and executions

b: a minor officer of some United States courts usually serving as a messenger or usher

2. chiefly British: one who manages an estate or farm

Source: <http://www.merriam-webster.com/dictionary/bailiff>

 $\triangleright$  A client is asking for an IP address; if attacker answers first, he wins

- $\triangleright$  A client is asking for an IP address; if attacker answers first, he wins
- $\triangleright$  Not quite that easy: Request contains 16-bit Query ID (QID)
- $\triangleright$  DNS reply has to have the right ID
- $\blacktriangleright$  Attacker has to guess the ID
- $\triangleright$  This is a bit similar to the TCP ISN in a session-stealing attack

- $\triangleright$  A client is asking for an IP address; if attacker answers first, he wins
- $\triangleright$  Not quite that easy: Request contains 16-bit Query ID (QID)
- $\triangleright$  DNS reply has to have the right ID
- $\blacktriangleright$  Attacker has to guess the ID
- $\triangleright$  This is a bit similar to the TCP ISN in a session-stealing attack
- In the old days use simply increasing IDs: easy for an attacker to figure out
- $\blacktriangleright$  Nowadays use randomized 16-bit ID

- $\triangleright$  A client is asking for an IP address; if attacker answers first, he wins
- $\triangleright$  Not quite that easy: Request contains 16-bit Query ID (QID)
- $\triangleright$  DNS reply has to have the right ID
- $\blacktriangleright$  Attacker has to guess the ID
- $\triangleright$  This is a bit similar to the TCP ISN in a session-stealing attack
- In the old days use simply increasing IDs: easy for an attacker to figure out
- $\blacktriangleright$  Nowadays use randomized 16-bit ID
- $\blacktriangleright$  The attacker can start the race:
	- I ure victim to website at www.attacker.com
	- Include picture from  $www.target.com$
	- $\blacktriangleright$  Attacker sees website request, knows that DNS request for www.target.com will follow

- $\triangleright$  A client is asking for an IP address; if attacker answers first, he wins
- $\triangleright$  Not quite that easy: Request contains 16-bit Query ID (QID)
- $\triangleright$  DNS reply has to have the right ID
- $\blacktriangleright$  Attacker has to guess the ID
- $\triangleright$  This is a bit similar to the TCP ISN in a session-stealing attack
- In the old days use simply increasing IDs: easy for an attacker to figure out
- $\blacktriangleright$  Nowadays use randomized 16-bit ID
- $\blacktriangleright$  The attacker can start the race:
	- I ure victim to website at www.attacker.com
	- Include picture from  $www.target.com$
	- $\triangleright$  Attacker sees website request, knows that DNS request for www.target.com will follow
- $\blacktriangleright$  Attacker can send many packets
- ▶ Attacker can also try to run DOS against real DNS server

 $\blacktriangleright$  Idea: Use website with many links on subdomains: <img src="http://aaaa.target.com/image.jpg"/> <img src="http://aaab.target.com/image.jpg"/> <img src="http://aaac.target.com/image.jpg"/> ...

 $\blacktriangleright$  Idea: Use website with many links on subdomains: <img src="http://aaaa.target.com/image.jpg"/> <img src="http://aaab.target.com/image.jpg"/> <img src="http://aaac.target.com/image.jpg"/> ...

 $\triangleright$  Victim will request all of those subdomains, race for each query

 $\blacktriangleright$  Idea: Use website with many links on subdomains: <img src="http://aaaa.target.com/image.jpg"/> <img src="http://aaab.target.com/image.jpg"/> <img src="http://aaac.target.com/image.jpg"/> ...

 $\triangleright$  Victim will request all of those subdomains, race for each query  $\blacktriangleright$  Attacker crafts answer packet for each of those requests:

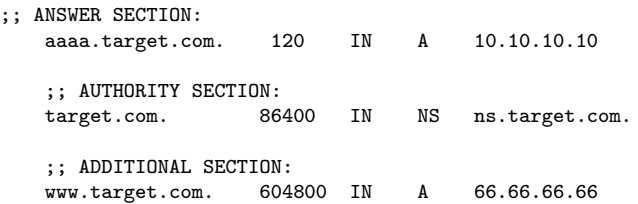

 $\blacktriangleright$  Idea: Use website with many links on subdomains: <img src="http://aaaa.target.com/image.jpg"/> <img src="http://aaab.target.com/image.jpg"/> <img src="http://aaac.target.com/image.jpg"/> ...

- $\triangleright$  Victim will request all of those subdomains, race for each query  $\blacktriangleright$  Attacker crafts answer packet for each of those requests:
	- ;; ANSWER SECTION: aaaa.target.com. 120 IN A 10.10.10.10 ;; AUTHORITY SECTION: target.com. 86400 IN NS ns.target.com. ;; ADDITIONAL SECTION: www.target.com. 604800 IN A 66.66.66.66
- $\triangleright$  The client requested the IP address with target.com domain
- $\blacktriangleright$  The answer for www.target.com passes the bailiwick check!

 $\blacktriangleright$  Idea: Use website with many links on subdomains: <img src="http://aaaa.target.com/image.jpg"/> <img src="http://aaab.target.com/image.jpg"/> <img src="http://aaac.target.com/image.jpg"/> ...

- $\triangleright$  Victim will request all of those subdomains, race for each query  $\blacktriangleright$  Attacker crafts answer packet for each of those requests:
	- ;; ANSWER SECTION: aaaa.target.com. 120 IN A 10.10.10.10 ;; AUTHORITY SECTION: target.com. 86400 IN NS ns.target.com. ;; ADDITIONAL SECTION: www.target.com. 604800 IN A 66.66.66.66
- $\triangleright$  The client requested the IP address with target.com domain
- $\blacktriangleright$  The answer for www.target.com passes the bailiwick check!
- $\blacktriangleright$  The value 604800 defines the validity period of the information: 7 days

#### Impact of Kaminsky's attack

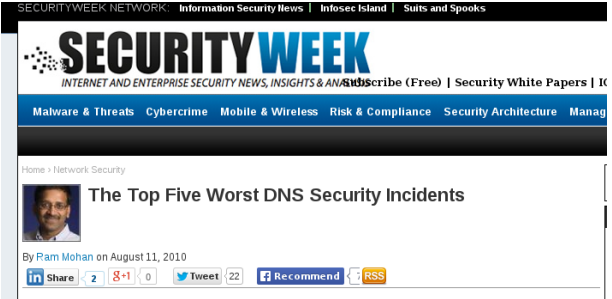

#### 1. "The Kaminsky Bug" puts the whole Internet at risk

Often regarded as possibly the greatest security threat the Internet has ever faced, the so-called "Kaminsky Bug" emerged in July 2008, creating great unease and even greater hype. Researcher Dan Kaminsky discovered that it was easy to exploit a weakness in the DNS and built the software to do it. This weakness would enable malicious hackers to transparently imitate any Web page or e-mail account by poisoning the DNS information cached by Internet service providers.

#### Impact of Kaminsky's attack

Los Angeles Times LOCAL U.S. WORLD **BUSINESS** SPORTS ENTERTAINMENT **HEALTH STYLE TRAVEL** 

#### Technology

THE BUSINESS AND CULTURE OF OUR DIGITAL LIVES. FROM THE L.A. TIMES

« Previous Post | Technology Home | Next Post »

#### $\sim$  4

# Internet security flaw described as worst in 10 years

AUGUST 6, 2008 | 2:43 PM
# Impact of Kaminsky's attack

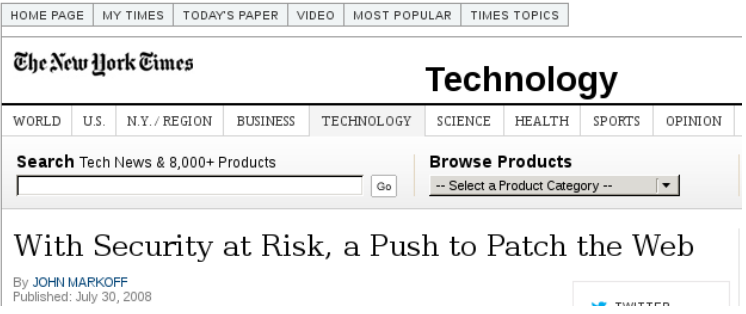

<http://www.nytimes.com/2008/07/30/technology/30flaw.html?pagewanted=all>

- $\triangleright$  Kaminsky's attack hit most big DNS server suites
- ▶ djbdns was not affected (same for PowerDNS, MaraDNS, and Unbound)

- $\triangleright$  Kaminsky's attack hit most big DNS server suites
- ▶ djbdns was not affected (same for PowerDNS, MaraDNS, and Unbound)
- $\blacktriangleright$  djbdns randomizes the UDP source port
- $\triangleright$  Not just 16 bits of entropy to guess for an attacker but 32 bits

- $\triangleright$  Kaminsky's attack hit most big DNS server suites
- ▶ djbdns was not affected (same for PowerDNS, MaraDNS, and Unbound)
- ▶ djbdns randomizes the UDP source port
- $\triangleright$  Not just 16 bits of entropy to guess for an attacker but 32 bits
- $\triangleright$  Today, all DNS servers randomize the source port

- $\triangleright$  Kaminsky's attack hit most big DNS server suites
- ▶ djbdns was not affected (same for PowerDNS, MaraDNS, and Unbound)
- $\triangleright$  djbdns randomizes the UDP source port
- $\triangleright$  Not just 16 bits of entropy to guess for an attacker but 32 bits
- $\triangleright$  Today, all DNS servers randomize the source port
- $\triangleright$  Potential problem with NAT: source port is rewritten

### Birthday attacks

- $\triangleright$  Imagine that a DNS server is sending out many identical requests (with different source port and QID)
- Attacker spoofs replies with different port + QID combinations
- $\triangleright$  Any collision with one of the requests wins

### Birthday attacks

- $\triangleright$  Imagine that a DNS server is sending out many *identical requests* (with different source port and QID)
- Attacker spoofs replies with different port + QID combinations
- $\triangleright$  Any collision with one of the requests wins
- Do servers send out identical requests?
- Some do, e.g., djbdns's dnscache (Kevin Day, 2009):
	- $\triangleright$  Trigger 200 identical queries (default size of query queue)
	- $\triangleright$  Need to be fast, send these queries before first reply is received
	- Increase attacker's success probability from  $1/2^{32}$  to  $200/2^{32}$

#### More randomization?

- $\triangleright$  The QUESTION section of a DNS request is copied to the reply
- ▶ Some bits in the QUESTION section, don't matter: www.ExAMPle.com is the same as www.example.com
- $\triangleright$  The 0x20 bit changes capitalization of letters

#### More randomization?

- $\triangleright$  The QUESTION section of a DNS request is copied to the reply
- $\triangleright$  Some bits in the QUESTION section, don't matter: www.ExAMPle.com is the same as www.example.com
- $\triangleright$  The 0x20 bit changes capitalization of letters
- $\blacktriangleright$  Idea: Use this bit for extra entropy
- $\triangleright$  Slight problem: DNS standard does not require the QUESTION section to be copied bit-by-bit

#### More randomization?

- $\triangleright$  The QUESTION section of a DNS request is copied to the reply
- $\triangleright$  Some bits in the QUESTION section, don't matter: www.ExAMPle.com is the same as www.example.com
- $\triangleright$  The 0x20 bit changes capitalization of letters
- $\blacktriangleright$  Idea: Use this bit for extra entropy
- $\triangleright$  Slight problem: DNS standard does not require the QUESTION section to be copied bit-by-bit
- $\triangleright$  Other idea: query repetition (another 32 bits of entropy)
- $\triangleright$  Adds additional complications (not broadly implemented)
- $\blacktriangleright$  Bernstein on randomization:

"It is clear that enough randomization effort would be able to stop all blind forgeries."

# The easy way. . .

- $\triangleright$  A passive MitM can read DNS requests
- $\triangleright$  Becoming a passive MitM is not that hard:
	- $\blacktriangleright$  Sniff WiFi
	- $\triangleright$  ARP spoofing
	- $\triangleright$  Be an ISP
	- $\triangleright$  Be a network administrator in a company
- $\triangleright$  A DNS attacker can poison a DNS cache
- Affects many more clients than a MitM between clients!

### DNS censorship

- $\triangleright$  DNS can be used for censorship:
	- ▶ April 1997: German provider DFN blocks IPs of xs4all nl
	- $\blacktriangleright$  German "Zugangserschwerungsgesetz"
	- $\blacktriangleright$  "Child Sexual Abuse Anti Distribution Filter" (CSAADF) by CIRCAMP used in Denmark, Finland, Italy, Newzealand, Norway, Sweden und der Switzerland
	- $\blacktriangleright$  Idea in all these cases: "redirect" (spoof) DNS

# DNS censorship

- $\triangleright$  DNS can be used for censorship:
	- $\blacktriangleright$  April 1997: German provider DFN blocks IPs of xs4all nl
	- $\blacktriangleright$  German "Zugangserschwerungsgesetz"
	- $\blacktriangleright$  "Child Sexual Abuse Anti Distribution Filter" (CSAADF) by CIRCAMP used in Denmark, Finland, Italy, Newzealand, Norway, Sweden und der Switzerland
	- $\blacktriangleright$  Idea in all these cases: "redirect" (spoof) DNS
	- $\blacktriangleright$  Circumvention: Use alternative DNS

THE RUMORS ARE TRUE, GOOGLE WILL BE SHUTTING DOWN PLUS-ALONG WITH HANGOUTS, PHOTOS. VOICE, DOCS. DRIVE, MAPS, GMAIL, CHROME, ANDROID, AND SEARCH-TO FOCUS ON OUR CORE PROJECT: THE 8.8.8.8 DNS SERVER. Google

Source: <http://xkcd.com/1361/>

# DNSSEC

- $\blacktriangleright$  Idea: Use cryptographically signed DNS entries
- $\triangleright$  Design descision: sign information offline:
	- $\triangleright$  No need for expensive public-key crypto for each reply
	- $\triangleright$  No need to hold the private keys on DNS servers

# DNSSEC

- $\blacktriangleright$  Idea: Use cryptographically signed DNS entries
- $\triangleright$  Design descision: sign information offline:
	- $\triangleright$  No need for expensive public-key crypto for each reply
	- $\triangleright$  No need to hold the private keys on DNS servers
- $\triangleright$  Public keys are authenticated through a chain of trust
- $\triangleright$  Root of trust: public keys of the DNS root servers

# DNSSEC

- $\triangleright$  Idea: Use cryptographically signed DNS entries
- $\triangleright$  Design descision: sign information offline:
	- $\triangleright$  No need for expensive public-key crypto for each reply
	- $\triangleright$  No need to hold the private keys on DNS servers
- $\triangleright$  Public keys are authenticated through a chain of trust
- $\triangleright$  Root of trust: public keys of the DNS root servers
- $\triangleright$  Additional (cryptographic) information in new DNS entry types:
	- $\triangleright$  RRSIG: DNSSEC signature
	- $\triangleright$  DNSKEY: public key to verify signature

## More amplification!

- $\triangleright$  DNSSEC does not increase the size of DNS requests
- $\triangleright$  DNSSEC does significantly increase the size of DNS replies
- ▶ Modern DDOS uses DNS+DNSSEC

# More amplification!

- $\triangleright$  DNSSEC does not increase the size of DNS requests
- $\triangleright$  DNSSEC does significantly increase the size of DNS replies
- ► Modern DDOS uses DNS+DNSSEC
- $\triangleright$  [RFC 4033:](http://www.ietf.org/rfc/rfc4033.txt) "DNSSEC provides no protection against denial of service attacks. Security-aware resolvers and security-aware name servers are vulnerable to an additional class of denial of service attacks based on cryptographic operations."

- ▶ You want DNS to answer a request for domain names
- $\triangleright$  You do not want to hand out a list of all domain names
- Finding all hosts in a DNS zone is called zone enumeration

- ▶ You want DNS to answer a request for domain names
- $\triangleright$  You do not want to hand out a list of all domain names
- **Finding all hosts in a DNS zone is called zone enumeration**
- ▶ Problem for DNSSEC: offline-signed answer for *non-existing* entries (negative answer)
- ▶ First solution: Don't sign (bad idea, can use for attack)

- ▶ You want DNS to answer a request for domain names
- $\triangleright$  You do not want to hand out a list of all domain names
- **Finding all hosts in a DNS zone is called zone enumeration**
- Problem for DNSSEC: offline-signed answer for non-existing entries (negative answer)
- $\triangleright$  First solution: Don't sign (bad idea, can use for attack)
- ▶ Second idea: Sign "There is no name between smtp.example.com and www.example.com"

- ▶ You want DNS to answer a request for domain names
- $\triangleright$  You do not want to hand out a list of all domain names
- **Finding all hosts in a DNS zone is called zone enumeration**
- ▶ Problem for DNSSEC: offline-signed answer for *non-existing* entries (negative answer)
- $\triangleright$  First solution: Don't sign (bad idea, can use for attack)
- ▶ Second idea: Sign "There is no name between smtp.example.com and www.example.com"
- $\blacktriangleright$  This trivially allows zone enumeration:
	- $\triangleright$  Try some hostname, this will give you 1 or 2 valid hostnames
	- $\triangleright$  Try just before (alphabetically) a valid hostname: find previous
	- $\triangleright$  Try just after (alphabetically) a valid hostname: find next

- ▶ You want DNS to answer a request for domain names
- $\triangleright$  You do not want to hand out a list of all domain names
- **Finding all hosts in a DNS zone is called zone enumeration**
- ▶ Problem for DNSSEC: offline-signed answer for *non-existing* entries (negative answer)
- $\triangleright$  First solution: Don't sign (bad idea, can use for attack)
- ▶ Second idea: Sign "There is no name between smtp.example.com and www.example.com"
- $\blacktriangleright$  This trivially allows zone enumeration:
	- $\triangleright$  Try some hostname, this will give you 1 or 2 valid hostnames
	- $\triangleright$  Try just before (alphabetically) a valid hostname: find previous
	- $\triangleright$  Try just after (alphabetically) a valid hostname: find next
- $\triangleright$  [RFC 4033:](http://www.ietf.org/rfc/rfc4033.txt) "DNSSEC introduces the ability for a hostile party to enumerate all the names in a zone by following the NSEC chain."

- $\blacktriangleright$  Idea: Hash domain names, sign information on gaps between existing hashes
- $\blacktriangleright$  Example:
	- request for (non-existing) test.example.com
	- $\blacktriangleright$  Hash test.example.com (with SHA-1), obtain: 401f83bc96721eeeba6f5c1c54cf0a83dc08a30b
	- $\triangleright$  Signed answer: "There is no name with hash between 068503358dddd23cf6cf00f5d6ad9a45cd0a8e03 and 512e9305c87f4f1ccdbacb80c559f3dce496ae29.

- $\blacktriangleright$  Idea: Hash domain names, sign information on gaps between existing hashes
- $\blacktriangleright$  Example:
	- request for (non-existing) test.example.com
	- $\blacktriangleright$  Hash test.example.com (with SHA-1), obtain: 401f83bc96721eeeba6f5c1c54cf0a83dc08a30b
	- $\triangleright$  Signed answer: "There is no name with hash between 068503358dddd23cf6cf00f5d6ad9a45cd0a8e03 and 512e9305c87f4f1ccdbacb80c559f3dce496ae29.
- **Problem:** Can revert these hashes

- $\blacktriangleright$  Idea: Hash domain names, sign information on gaps between existing hashes
- $\blacktriangleright$  Example:
	- request for (non-existing) test.example.com
	- $\blacktriangleright$  Hash test.example.com (with SHA-1), obtain: 401f83bc96721eeeba6f5c1c54cf0a83dc08a30b
	- $\triangleright$  Signed answer: "There is no name with hash between 068503358dddd23cf6cf00f5d6ad9a45cd0a8e03 and 512e9305c87f4f1ccdbacb80c559f3dce496ae29.
- **Problem:** Can revert these hashes
- $\triangleright$  Wait, shouldn't it be hard to compute preimages of hashes?

- $\blacktriangleright$  Idea: Hash domain names, sign information on gaps between existing hashes
- $\blacktriangleright$  Example:
	- request for (non-existing) test.example.com
	- $\blacktriangleright$  Hash test.example.com (with SHA-1), obtain: 401f83bc96721eeeba6f5c1c54cf0a83dc08a30b
	- $\triangleright$  Signed answer: "There is no name with hash between 068503358dddd23cf6cf00f5d6ad9a45cd0a8e03 and 512e9305c87f4f1ccdbacb80c559f3dce496ae29.
- **Problem:** Can revert these hashes
- $\triangleright$  Wait, shouldn't it be hard to compute preimages of hashes?
- $\triangleright$  Well, domain names are not that hard to guess, can just try valid domain names, e.g.

www.example.com 068503358dddd23cf6cf00f5d6ad9a45cd0a8e03 smtp.example.com 512e9305c87f4f1ccdbacb80c559f3dce496ae29

- $\blacktriangleright$  Idea: Hash domain names, sign information on gaps between existing hashes
- $\blacktriangleright$  Example:
	- request for (non-existing) test.example.com
	- $\blacktriangleright$  Hash test.example.com (with SHA-1), obtain: 401f83bc96721eeeba6f5c1c54cf0a83dc08a30b
	- $\triangleright$  Signed answer: "There is no name with hash between 068503358dddd23cf6cf00f5d6ad9a45cd0a8e03 and 512e9305c87f4f1ccdbacb80c559f3dce496ae29.
- **Problem:** Can revert these hashes
- $\triangleright$  Wait, shouldn't it be hard to compute preimages of hashes?
- $\triangleright$  Well, domain names are not that hard to guess, can just try valid domain names, e.g.

www.example.com 068503358dddd23cf6cf00f5d6ad9a45cd0a8e03 smtp.example.com 512e9305c87f4f1ccdbacb80c559f3dce496ae29

- ▶ Software by Niederhagen: Try 6000 billion hashes per week on NVIDIA GTX295 GPU
- $\triangleright$  This is *much* faster than trying domain names through DNS queries

# More DNSSEC problems

- $\triangleright$  Second implication of offline-signed records: replay attacks
- $\blacktriangleright$  Attack scenario:
	- ▶ Company runs server www.example.com at 123.45.67.89
	- $\triangleright$  DNS server sends signed name resolution for this name/IP, attacker records it
	- ▶ Company moves or changes provider, now www.example.com is at 98.76.54.32
	- $\blacktriangleright$  Attacker replays name resolution to 123.45.67.89

# More DNSSEC problems

 $\triangleright$  Second implication of offline-signed records: replay attacks

- $\blacktriangleright$  Attack scenario:
	- ▶ Company runs server www.example.com at 123.45.67.89
	- $\triangleright$  DNS server sends signed name resolution for this name/IP, attacker records it
	- ▶ Company moves or changes provider, now www.example.com is at 98.76.54.32
	- $\blacktriangleright$  Attacker replays name resolution to 123.45.67.89
- ▶ DNSSEC uses bleeding-edge crypto (1024-bit RSA)

# More DNSSEC problems

 $\triangleright$  Second implication of offline-signed records: replay attacks

- $\blacktriangleright$  Attack scenario:
	- ▶ Company runs server www.example.com at 123.45.67.89
	- $\triangleright$  DNS server sends signed name resolution for this name/IP, attacker records it
	- ▶ Company moves or changes provider, now www.example.com is at 98.76.54.32
	- $\blacktriangleright$  Attacker replays name resolution to 123.45.67.89
- ▶ DNSSEC uses bleeding-edge crypto (1024-bit RSA)
- $\triangleright$  DNSSEC does not encrypt queries; from [RFC 4033:](http://www.ietf.org/rfc/rfc4033.txt) "Due to a deliberate design choice, DNSSEC does not provide confidentiality"

- ▶ Alternative to DNSSEC proposed by Bernstein: DNSCurve
- $\blacktriangleright$  Idea is to encrypt and authenticate DNS traffic (not sign records)
- $\triangleright$  The idea is a bit similar to SSL/TLS (next lecture)

- ▶ Alternative to DNSSEC proposed by Bernstein: DNSCurve
- $\triangleright$  Idea is to encrypt and authenticate DNS traffic (not sign records)
- $\triangleright$  The idea is a bit similar to SSL/TLS (next lecture)
- $\triangleright$  DNSCurve does not have the problems that come with offline signing:
	- $\blacktriangleright$  No zone enumeration
	- $\blacktriangleright$  No replay attacks

- ▶ Alternative to DNSSEC proposed by Bernstein: DNSCurve
- $\triangleright$  Idea is to encrypt and authenticate DNS traffic (not sign records)
- $\triangleright$  The idea is a bit similar to SSL/TLS (next lecture)
- $\triangleright$  DNSCurve does not have the problems that come with offline signing:
	- $\blacktriangleright$  No zone enumeration
	- $\blacktriangleright$  No replay attacks
- $\blacktriangleright$  It also has other advantages over DNSSEC:
	- $\blacktriangleright$  Much stronger (and faster) crypto
	- $\triangleright$  Much more limited amplification issues (replies grow, but so do requests)
	- $\triangleright$  Confidentiality of DNS requests (encryption)

- ▶ Alternative to DNSSEC proposed by Bernstein: DNSCurve
- $\triangleright$  Idea is to encrypt and authenticate DNS traffic (not sign records)
- $\triangleright$  The idea is a bit similar to SSL/TLS (next lecture)
- $\triangleright$  DNSCurve does not have the problems that come with offline signing:
	- $\blacktriangleright$  No zone enumeration
	- $\blacktriangleright$  No replay attacks
- $\blacktriangleright$  It also has other advantages over DNSSEC:
	- $\blacktriangleright$  Much stronger (and faster) crypto
	- $\triangleright$  Much more limited amplification issues (replies grow, but so do requests)
	- $\triangleright$  Confidentiality of DNS requests (encryption)
- ▶ Potential disadvantage of DNSCurve: crypto keys need to be on DNS servers

- ▶ Alternative to DNSSEC proposed by Bernstein: DNSCurve
- $\triangleright$  Idea is to encrypt and authenticate DNS traffic (not sign records)
- $\triangleright$  The idea is a bit similar to SSL/TLS (next lecture)
- $\triangleright$  DNSCurve does not have the problems that come with offline signing:
	- $\blacktriangleright$  No zone enumeration
	- $\blacktriangleright$  No replay attacks
- $\blacktriangleright$  It also has other advantages over DNSSEC:
	- $\blacktriangleright$  Much stronger (and faster) crypto
	- $\triangleright$  Much more limited amplification issues (replies grow, but so do requests)
	- $\triangleright$  Confidentiality of DNS requests (encryption)
- ▶ Potential disadvantage of DNSCurve: crypto keys need to be on DNS servers
- $\triangleright$  Addional disadvantage: It's much easier to deploy than DNSSEC, does not create as many jobs for consultants
## More reading...

## ▶ Dan Bernstein about DNSCurve (and DNSSEC vulnerabilities):

- $\blacktriangleright$  <http://dnscurve.org/>
- $\triangleright$  <http://cr.yp.to/talks/2010.12.28/slides.pdf>
- ▶ Dan Kaminsky's answer:

<http://dankaminsky.com/2011/01/05/djb-ccc/>

"DNSSEC Is Not Necessarily An Offline Signer – In Fact, It Works Better Online!"

## Next lecture: October 14, 10:30, in HG00.307

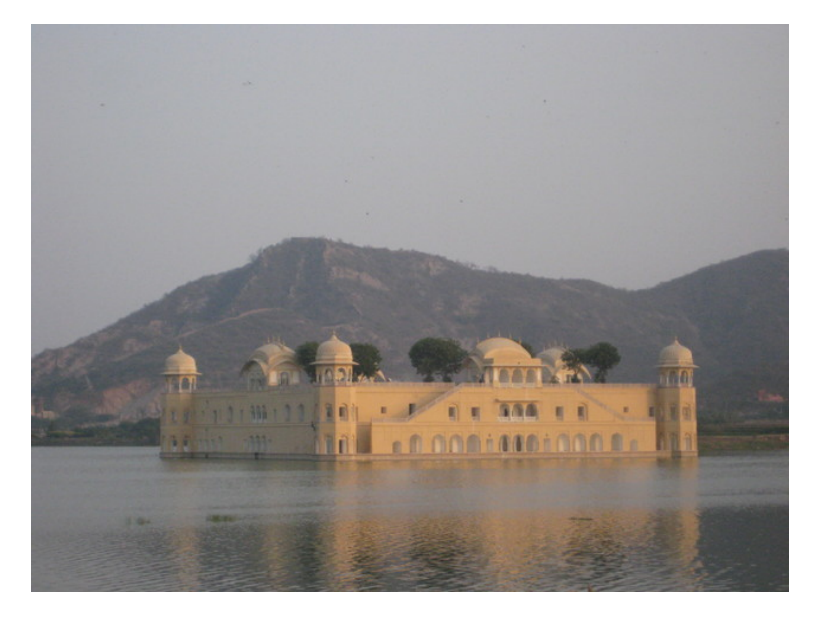